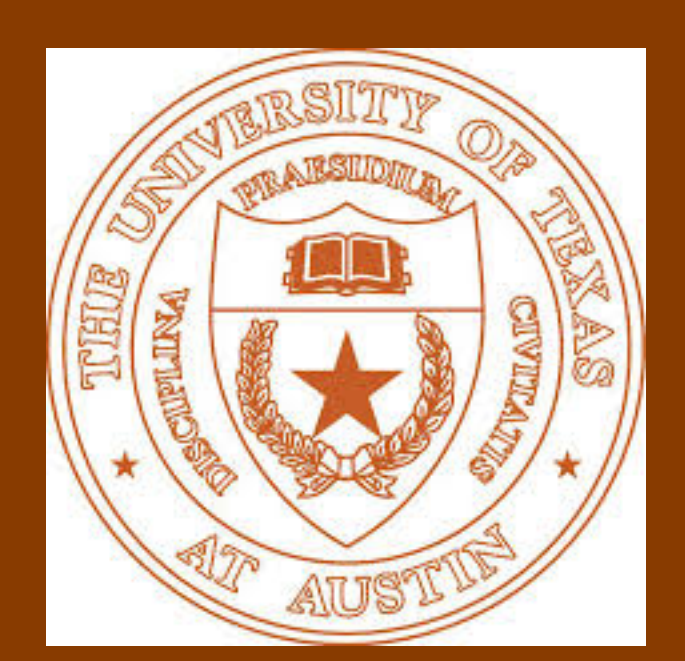

# **Combining Supervised and Unsupervised Ensembles for Knowledge Base Population**

## Department of Computer Science, The University of Texas at Austin Nazneen Fatema Rajani and Raymond J. Mooney

- Find all entity mentions in a corpus of English, Chinese and Spanish documents and link to a **FreeBase KB**
- If there is no KB entry for the entity, systems are expected to cluster all the mentions for that entity using a NIL ID
- Entities can either be PER/ORG/GPE/LOC/FAC **per: Hillary Clinton**

Figure 1: Illustration of our model to ensemble supervised and unsupervised systems using SWAF

**Table 3:** Results on the 2015 TEDL task using the official NIST scorer and CEAF metric<sup>6</sup>

- In our past work, we demonstrated **Stacking with auxiliary features (SWAF)** for improving performance of slot filler systems<sup>1</sup>
- Stacking uses **supervised** learning and thus relies on training data
- Sometimes, we might not have access to individual systems and only to the system outputs
- We first use **unsupervised** ensembling to combine such systems without training data and then use **stacking** to combine the **supervised** ensemble and the unsupervised ensemble
- We obtain state-of-the-art results on two KBP tasks for 2015:
- 1. Cold Start Slot Filling (CSSF)
- 2. Tri-lingual Entity Discovery and Linking (TEDL)

**Figure 2:** Proportion of unique and common input pairs in the ensemble for the CSSF and TEDL tasks

- 
- 
- 
- 
- 
- 
- 
- 
- 
- 

Nazneen Rajani: nrajani@cs.utexas.edu cs.utexas.edu/~nrajani Ray Mooney: mooney@cs.utexas.edu cs.utexas.edu/~mooney

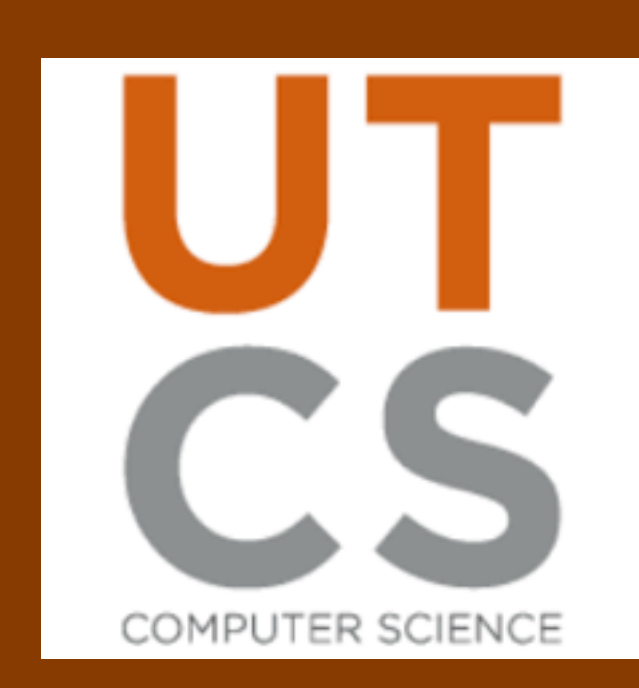

## **INTRODUCTION**

### **OVERVIEW OF THE KBP TASKS**

### **1. Cold Start Slot Filling (CSSF)**

- Extract **information** (fills) about specific **attributes**  (slots) for a set of **entities** (queries) from a given corpus
- Query entities can be PER/ORG/GPE

### **2. Tri-lingual Entity Discovery and Linking (TEDL)**

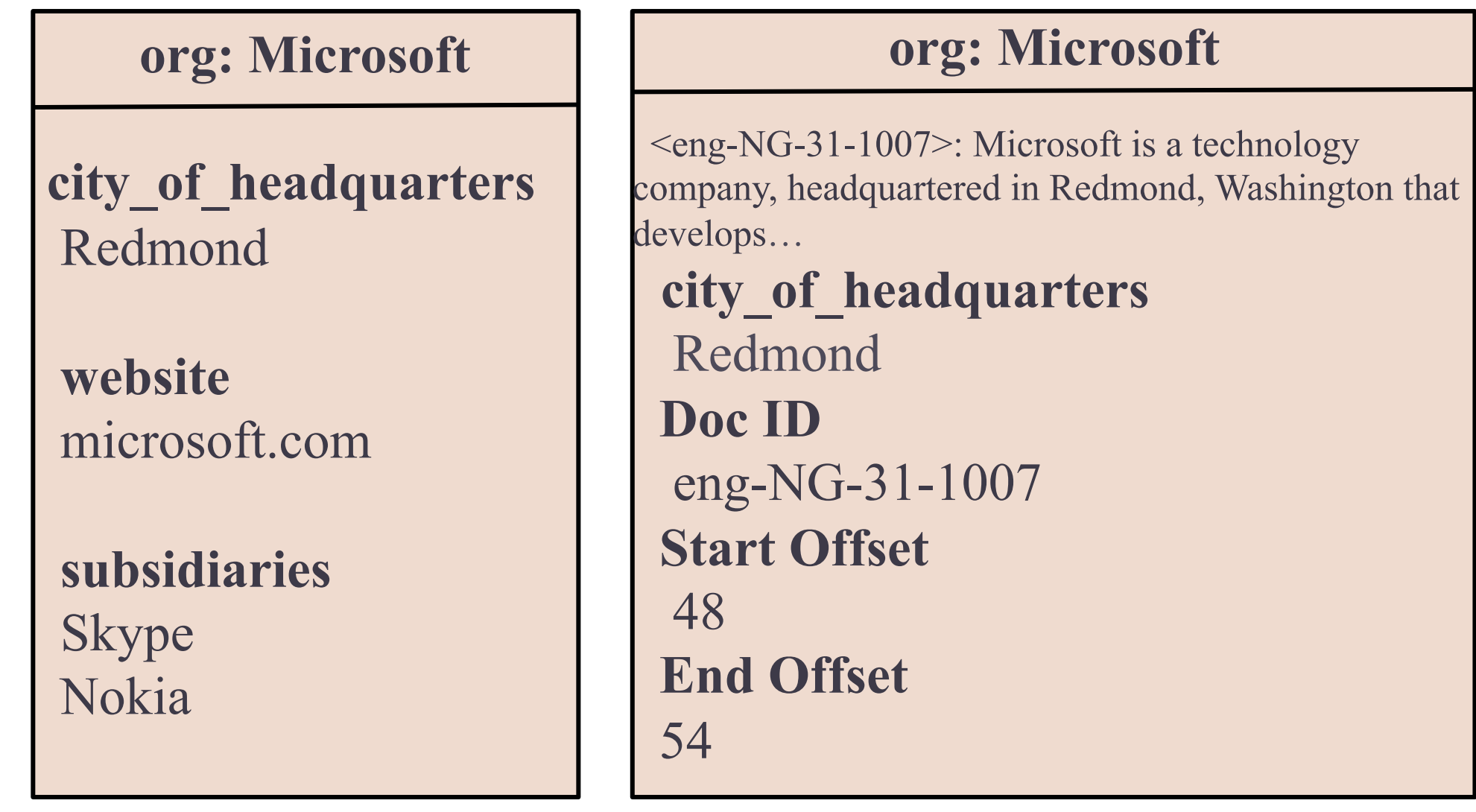

### **Corpus Document**

<doc id="ENG\_NW\_001429.nw.xml"> : Hillary Clinton Not Talking About '92 Clinton-Gore Confederate Campaign Button

#### **FreeBase**

<ID= m.0d06m >: Hillary Diane Rodham Clinton is a US Secretary of State, U.S. Senator, and First Lady of the United States. From 2009 to 2013, she was the 67th Secretary of State, serving under President Barack Obama. She previously represented New York in the U.S. Senate. Before that, as the wife of President Bill Clinton, she was First Lady from 1993 to 2001.

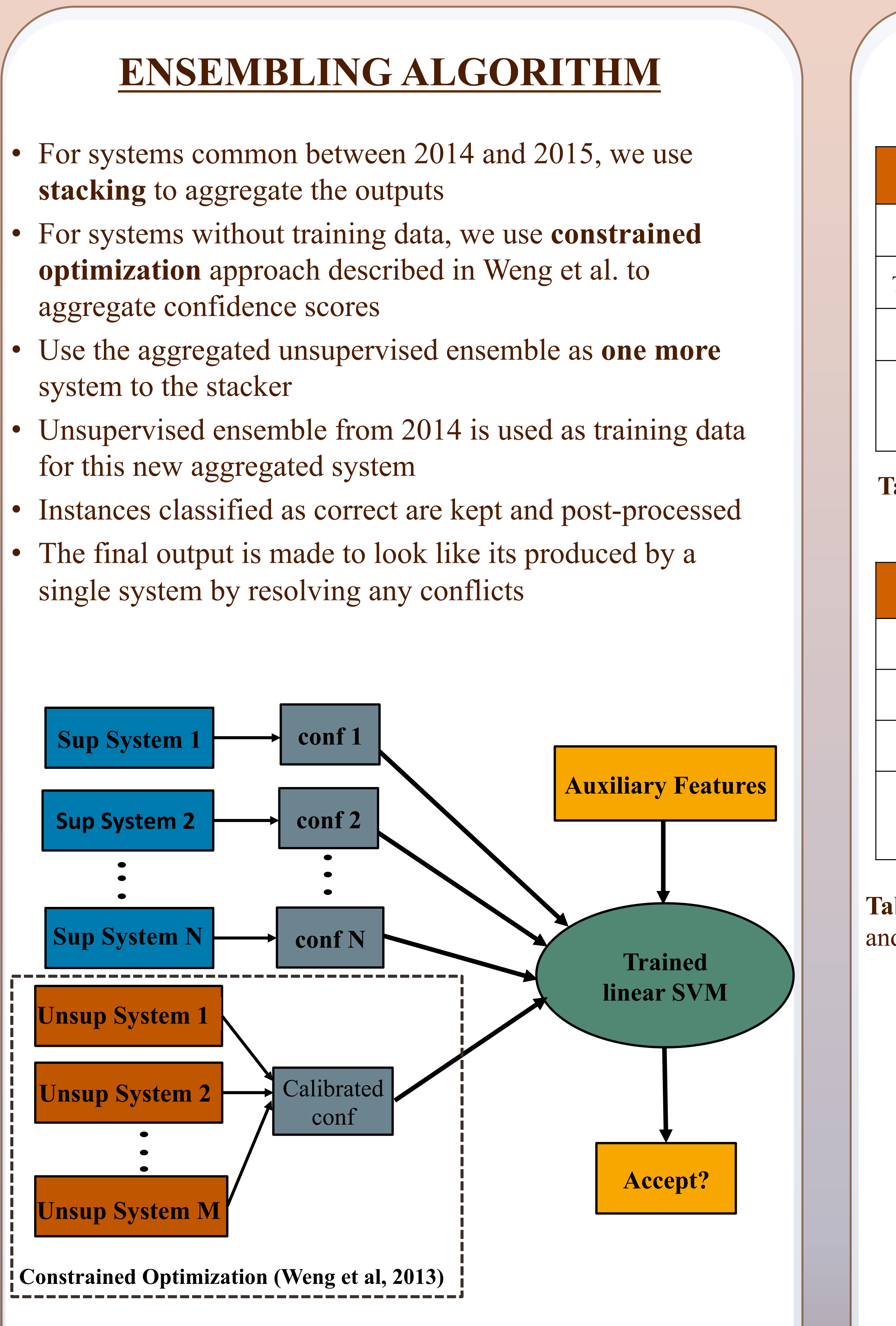

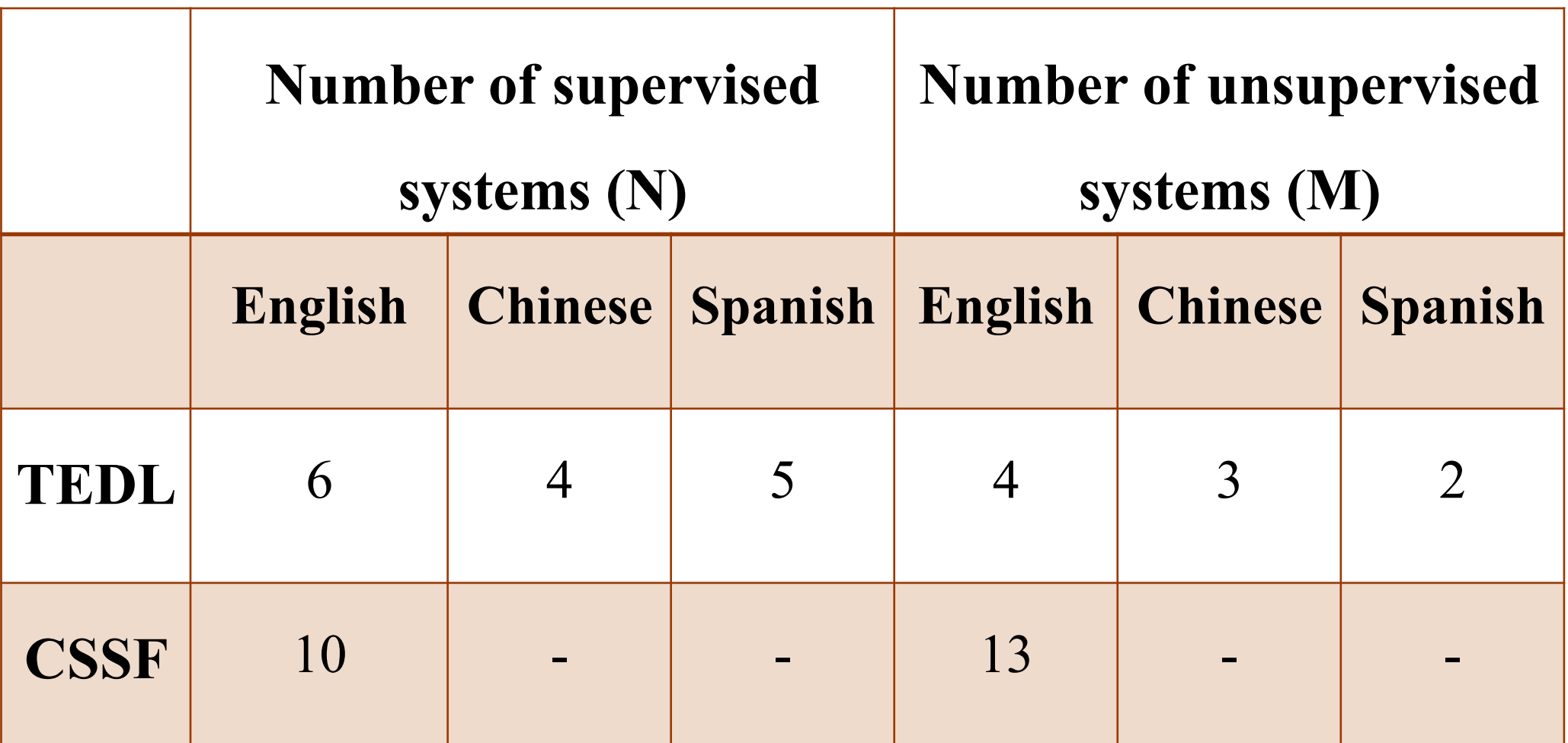

**Table 1**: Number of supervised and unsupervised systems for each of the tasks and languages

## **RESULTS**

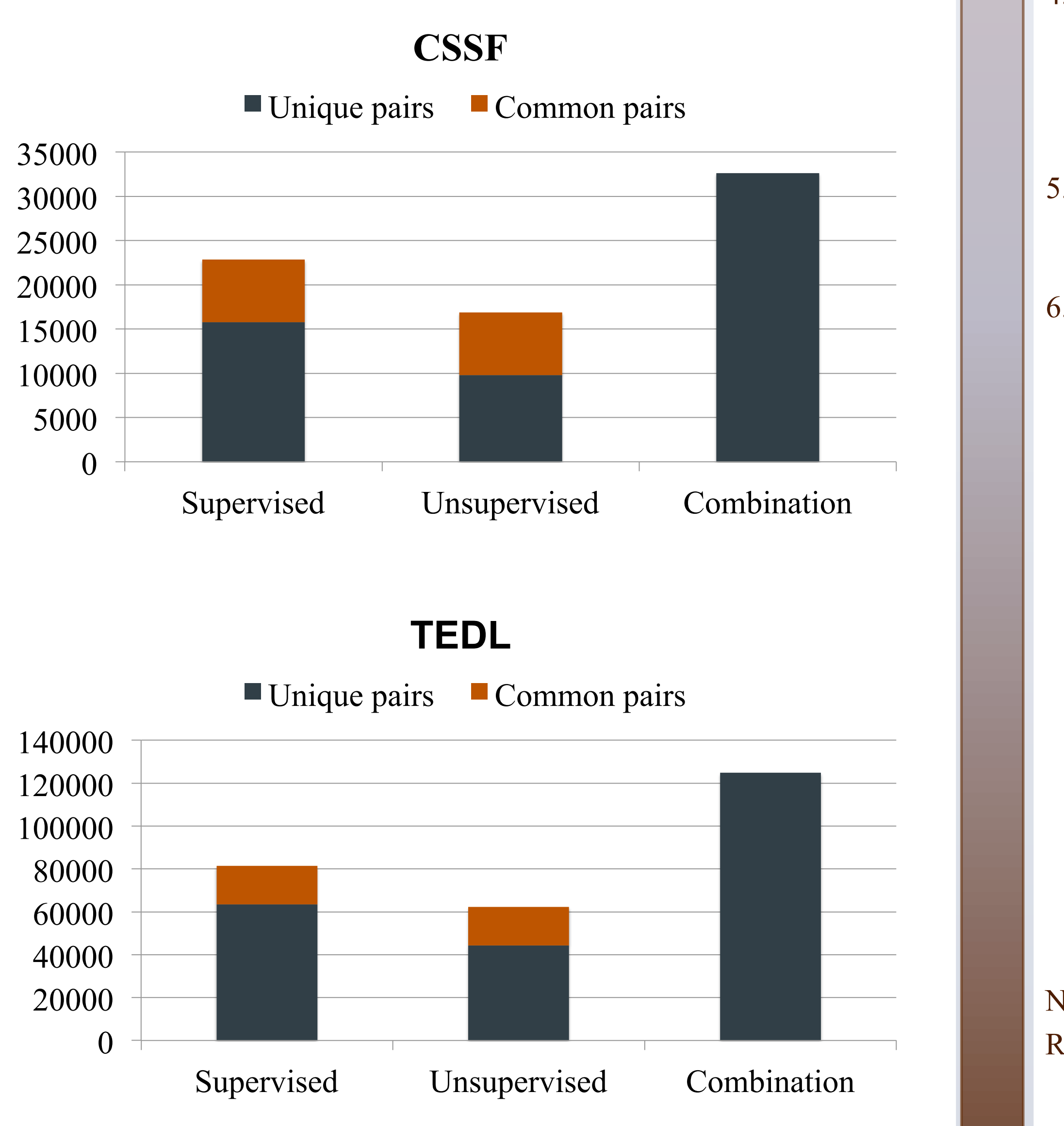

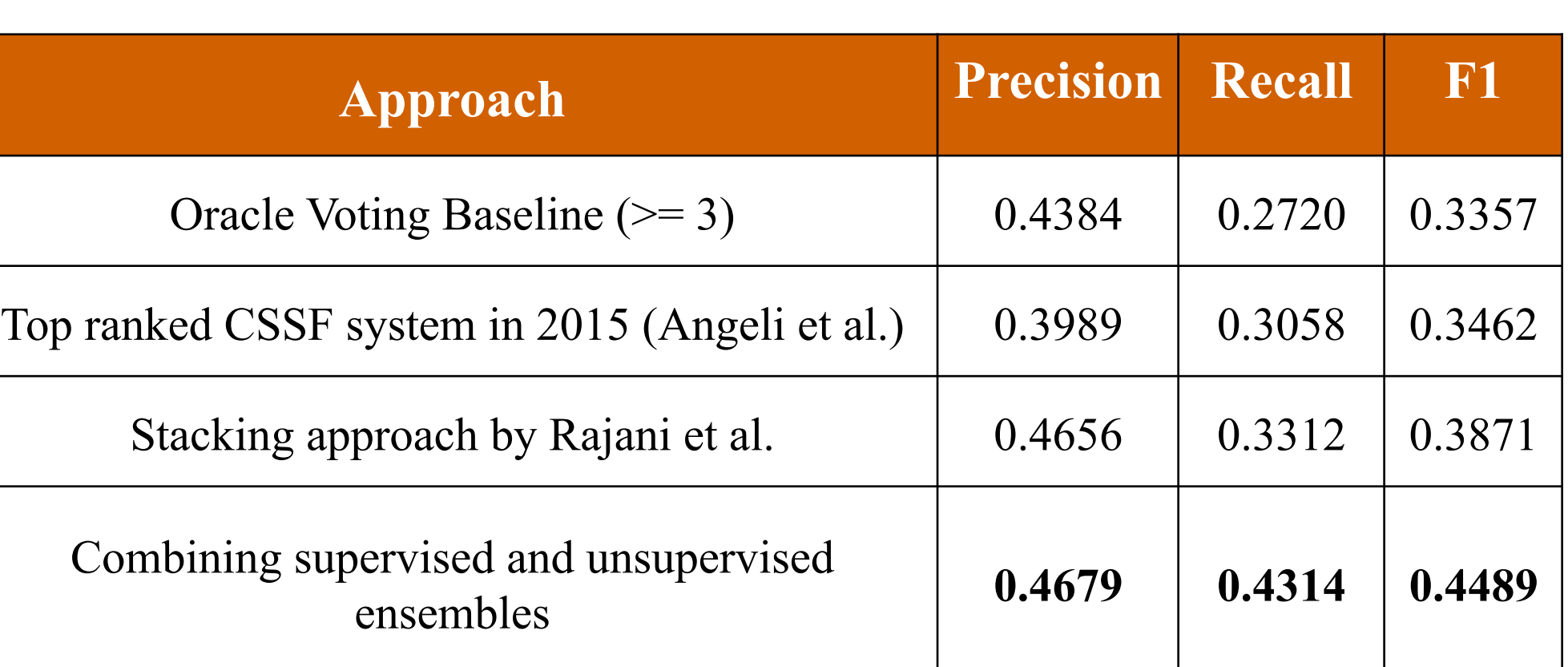

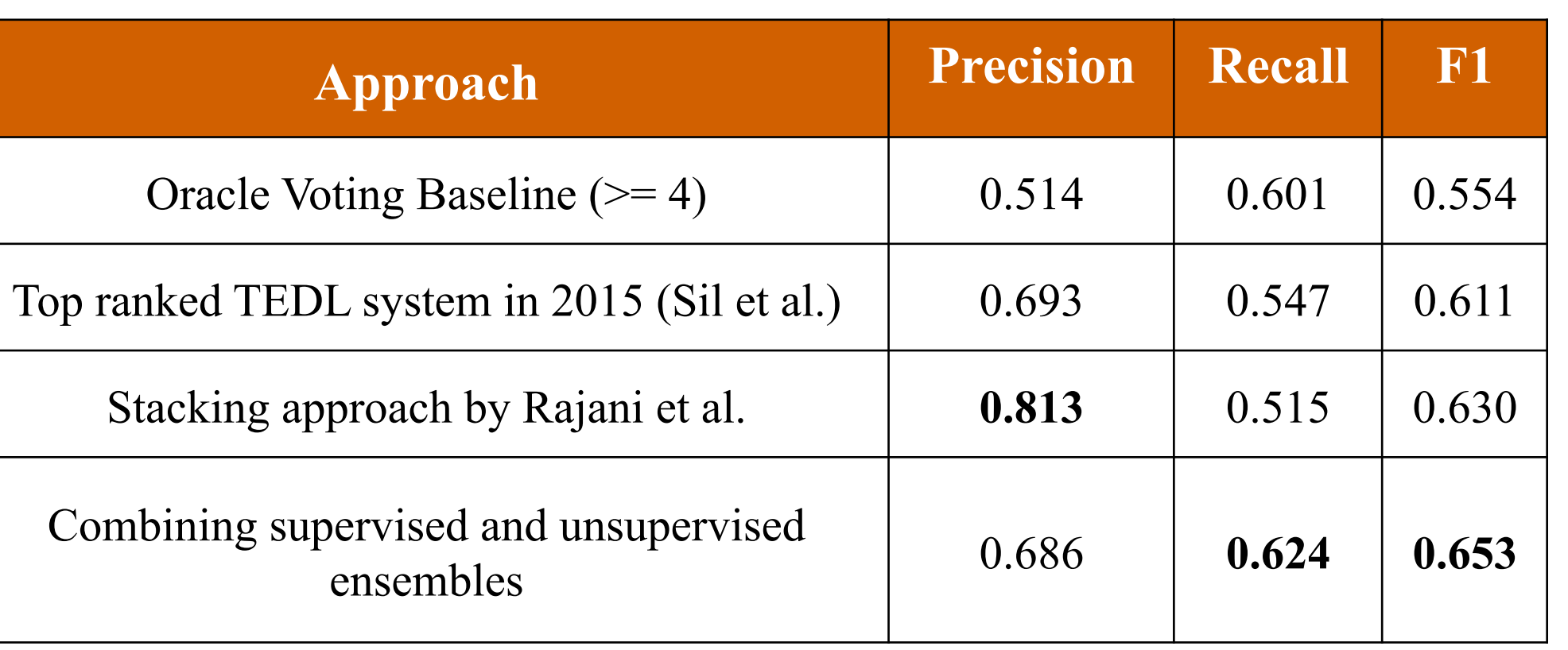

**Table 2:** Results on the 2015 CSSF task using the official NIST scorer

• Stacking-based approach to ensembling both **supervised** and **unsupervised** systems is very promising on CSSF and TEDL tasks

• Our model outperforms **top ranked systems** from the 2015 competition as well as several **other ensembling methods** on both tasks

• We obtained state-of-the-art results for **CSSF** and **TEDL** 

• Adding the unsupervised ensemble along with the shared systems leads to a substantial **increase in recall** 

### **REFERENCES**

1. Nazneen Fatema Rajani and Raymond J. Mooney. 2016. Stacking With Auxiliary Features. ArXiv e-prints

2. Nazneen Fatema Rajani, Vidhoon Viswanathan, YinonBentor, and Raymond J. Mooney. 2015. Stacked Ensembles of Information Extractors for Knowledge-Base Population. In Proceedings of the 53rd Annual Meeting of the Association for Computational Linguistics (ACL2015) , pages 177–187, Beijing, China, July.

3. I-Jeng Wang, Edwina Liu, Cash Costello, and Christine Piatko. 2013. JHUAPL TAC-KBP2013 Slot Filler Validation System. In Proceedings of the Sixth Text Analysis Conference (TAC2013) .

4. Gabor Angeli, Victor Zhong, Danqi Chen, Arun Chaganty, Jason Bolton, Melvin Johnson Premkumar, Panupong Pasupat, Sonal Gupta, and Christopher D. Manning. 2015. Bootstrapped Self Training for Knowledge Base Population. In Proceedings of the Eighth Text Analysis Conference (TAC2015) .

5. Avirup Sil, Georgiana Dinu, and Radu Florian. 2015. The IBM systems for trilingual entity discovery and linking at TAC 2015. In Proceedings of the Eighth Text Analysis Conference (TAC2015).

6. Heng Ji, Joel Nothman, Ben Hachey, and Radu Florian. 2015. Overview of TAC-KBP2015 Tri-lingual Entity Discovery and Linking. In Proceedings of the Eighth Text Analysis Conference (TAC2015) .

## **ACKNOWLEDGEMENTS**

This research was supported by the DARPA DEFT program under AFRL grant FA8750-13-2-0026.

## **CONTACT**

### **CONCLUSIONS**